## ITEC 136 Business Programming Concepts

Week 03, Part 01 **Overview** 

#### FRANKLIN UNIVERSITY **NDED 1902**

## Week 3 Overview

- Week 2 review
	- Software Lifecycle
		- Waterfall model
		- Spiral model
	- Variables
		- Name (identifier)
		- Data type
		- Value
		- Scope

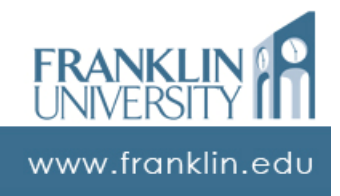

## Week 3 Overview

- Week 2 review
	- Operators
		- Arithmetic
		- Relational
		- Logical

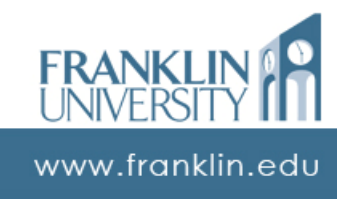

## Week 3 Overview

### • Outcomes

- Describe the advantages and techniques of modularized programs.
- Decompose a problem into modularized components.
- Write and call functions that utilize parameters and return values.

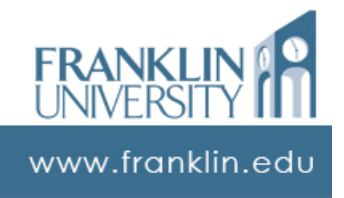

## ITEC 136 Business Programming Concepts

Week 03, Part 02 Modularized Programs

FRANKLIN UNIVERSITY ED 1902

# Algorithm

- What is an algorithm?
	- A well-defined sequence of steps that is used to solve a specific problem

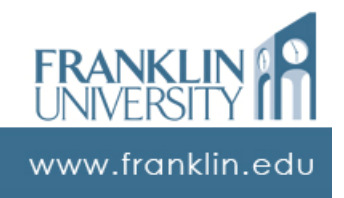

# Problem Solving Supplement

- Read "Problem Solving Supplement"
- Available as
	- Word document on Course web site in Module 3 Key Points 3.1
	- "ProbSolveSupplement.doc" on Course CD

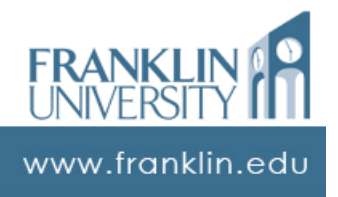

## Four Step Problem Solving

- 1. Identify general logical chunks
- 2. Refine each logical chunk into more logical chunks (if possible)
- 3. Add detail to each logical chunk
- 4. Organize the chunks into the appropriate order

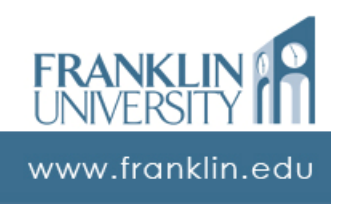

### • Functional decomposition

- Take big tasks and break them down into successively smaller tasks.
	- A very natural way to work
	- Ex: "Clean the house" algorithm

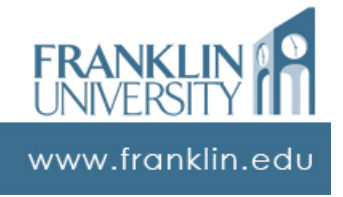

## Modularized Programs

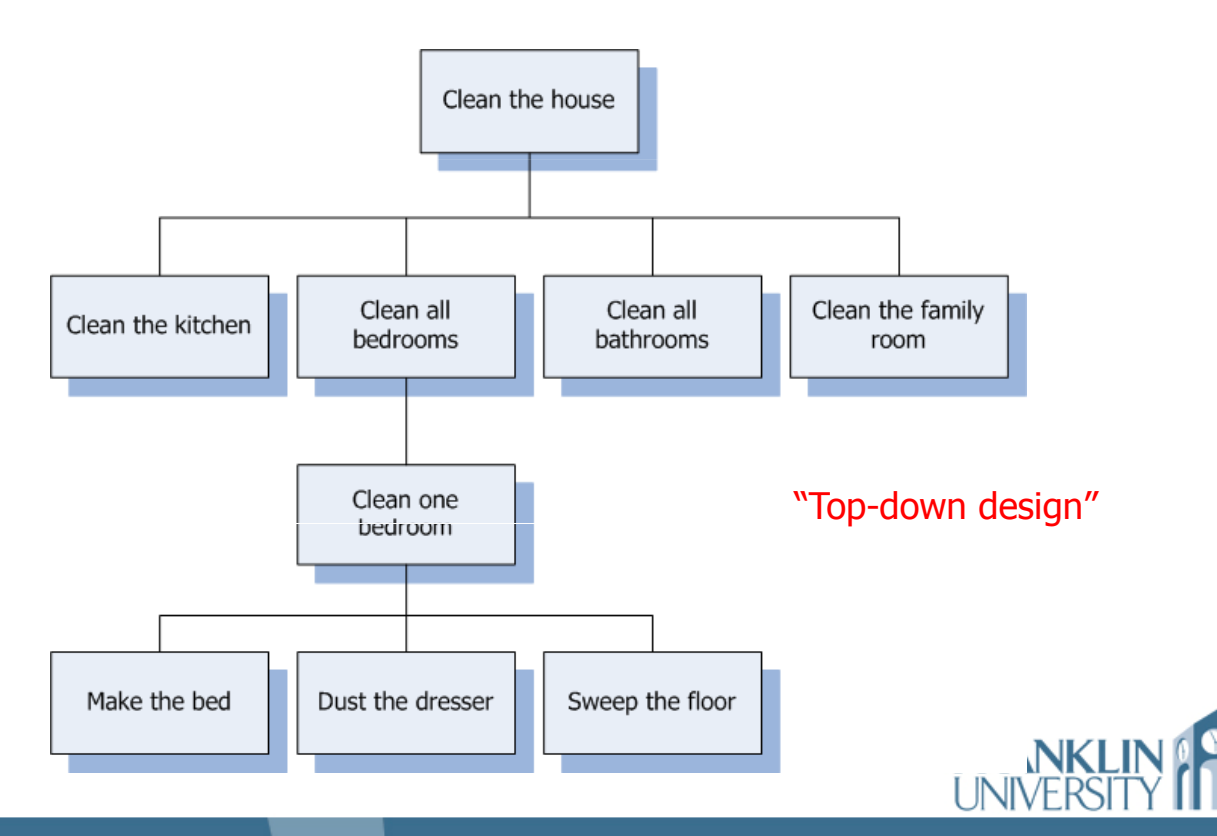

www.franklin.edu

### • Functional decomposition

- Take big tasks and break them down into successively smaller tasks.
- Perform the smaller tasks working your way back up the tree.

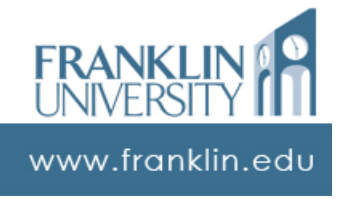

# Modularized Programs

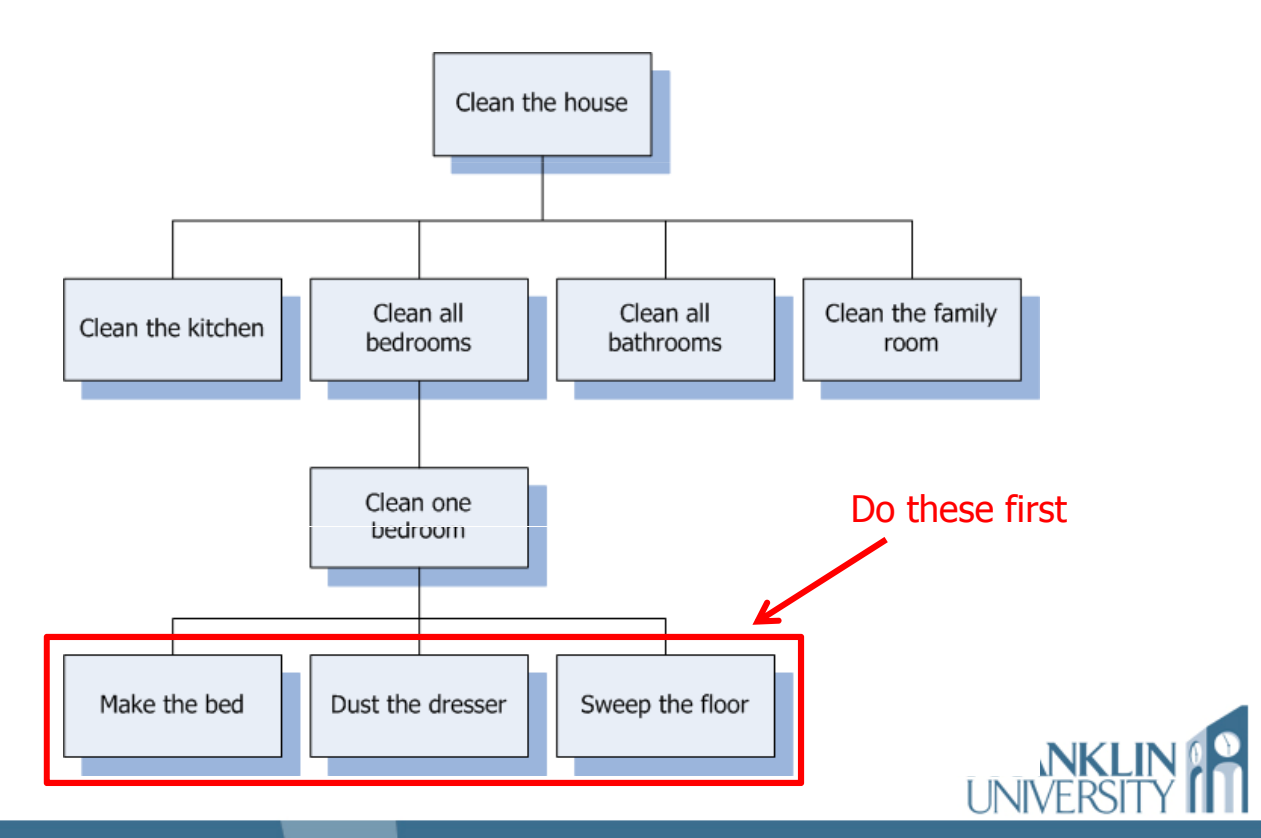

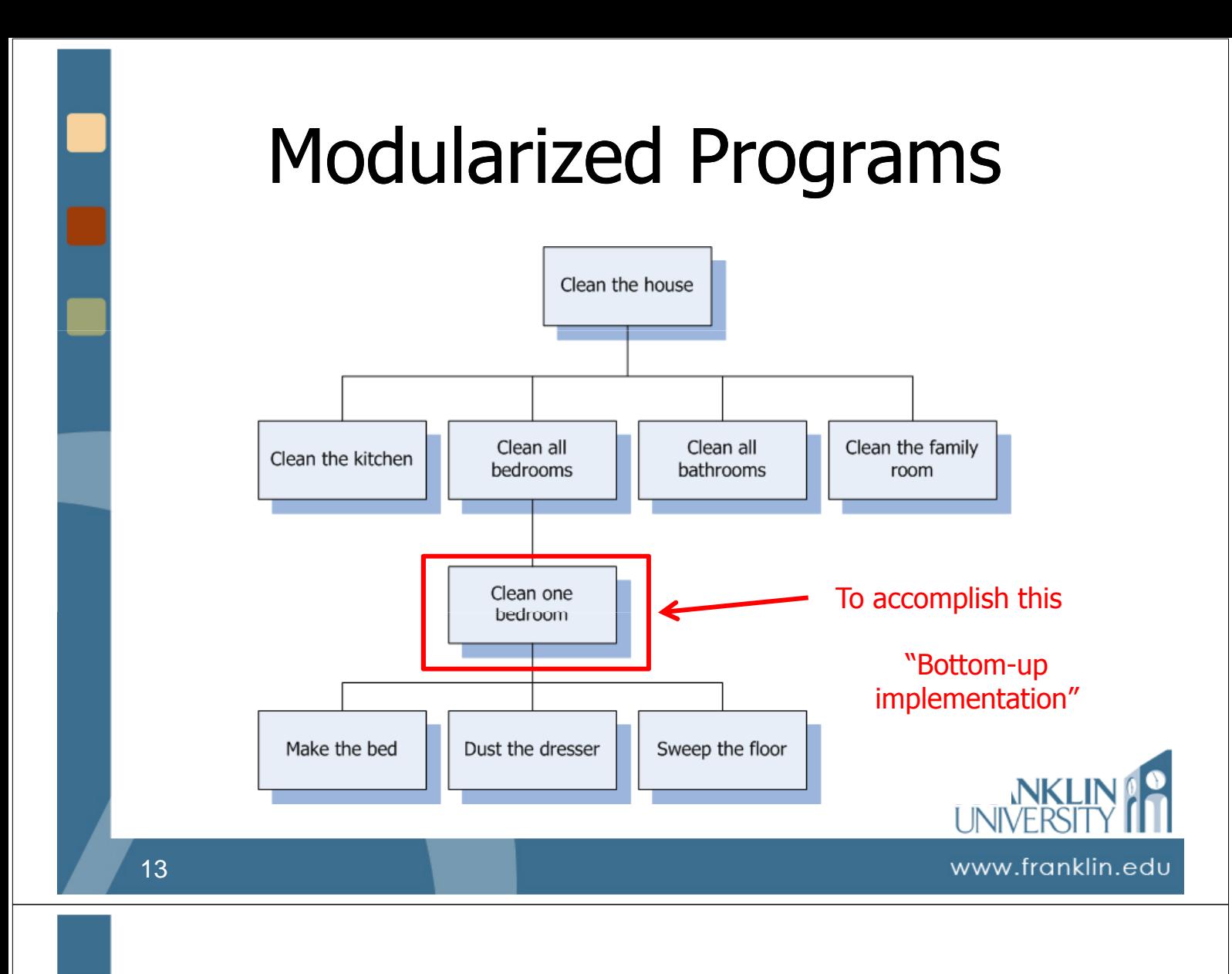

# A Function

- Function
	- Def: Group of related programming statements into a compact module to be called (invoked) from many other places in code
- Familiar with  $written$   $( )$  and  $prompt()$
- Why? Write once, reuse many times!
- Empty function shell shown in key point 3.2 and looks like…

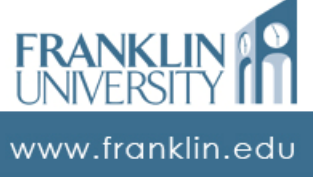

# A Function Shell

## • A shell of a function:

**function** *functionName*(*param1*, *param2*, ...) { *statement#1*; *statement#2*; ... *statement#n*; **return** *someValue*; }

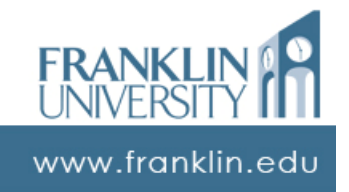

# Modularized Programs

### • Functional decomposition

- Two ways to write as functions
	- Bottom-up write the functions at the bottom level of the tree, working your way back up. Easy to test.
	- Top-down write the "skeletons" of functions at the top level first, and "stubs" of functions at the lowest level. Easy to discern overall structure.

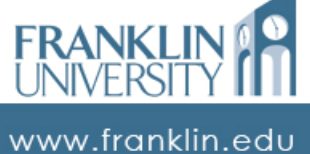

### • Functional decomposition

**function** makeTheBed(bed) { *// some code here that operates on bed* } **function** dustTheDresser(dresser) { *// some here that operates on dresser* } *// etc.* "Stubs"

# Modularized Programs

### • Functional decomposition

**function** cleanOneBedroom(bedroom) { makeTheBed(bedroom.bed); dustTheDresser(bedroom.dresser); sweepTheFloor(bedroom.floor); }

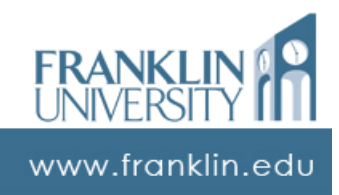

www.franklin.ed

"Skeleton"

### • Functional decomposition

**function** cleanAllBedrooms(bedroomList) { foreach (bedroom in bedroomList) { cleanOneBedroom(bedroom); }

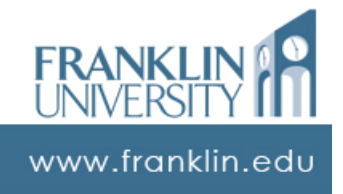

## Modularized Programs

### • Functional decomposition

**function** cleanTheHouse(house) { cleanTheKitchen(house.kitchen); cleanAllBedrooms(house.bedroomList); cleanAllBathrooms(house.bathroomList); cleanTheFamilyRoom(house.familyRoom); }

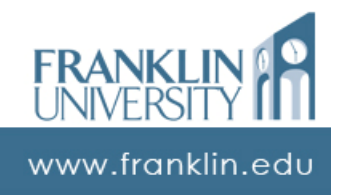

}

## • Advantages

- "Working set" for developers is smaller
- Code reuse across many modules (utility functions, etc)
- Ease of testing
- Clean lines of separation for teamwork

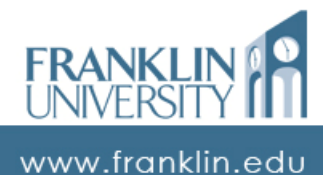

## ITEC 136 Business Programming Concepts

Week 03, Part 03 **Functions** 

#### FRANKLIN UNIVERSITY NDED 1902

# Calling & Writing Functions • Calling functions • Syntax: **var** result = doSomething(param1, param2);

**var** result = someObject.doSomething(param1, param2);

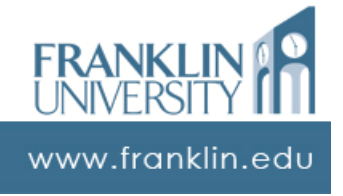

# Calling & Writing Functions

- Writing functions
	- Syntax:

```
function doSomething(param1, param2) {
    var someResult = 0;
    // some statements;
    return someResult;
}
```
.............................

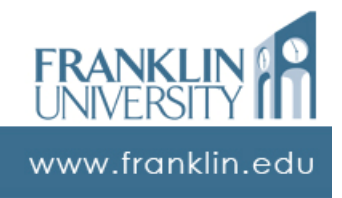

### • Writing functions • Syntax:

**var** doSomething = **function**(param1, param2) { **var** someResult = 0; // some statements; **return** someResult; }

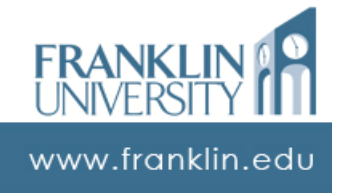

# Calling & Writing Functions

- Example
	- A function that will "bold" text

```
function makeBold(text) {
    var result = "" + text + "<b>c</b>/<b>b</b>";
     return result;
}
```
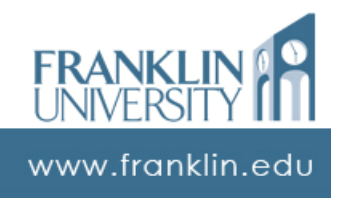

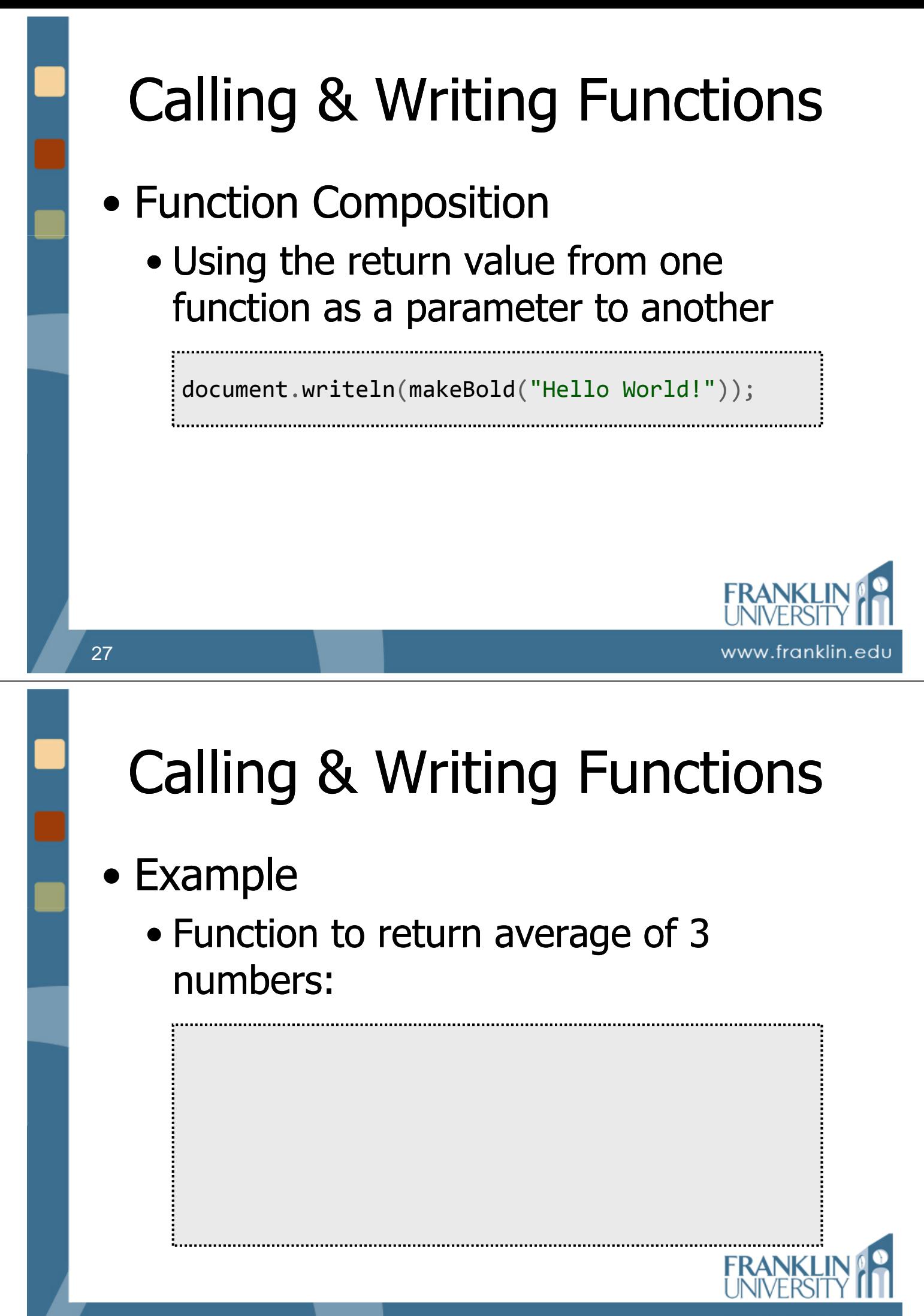

www.franklin.edu

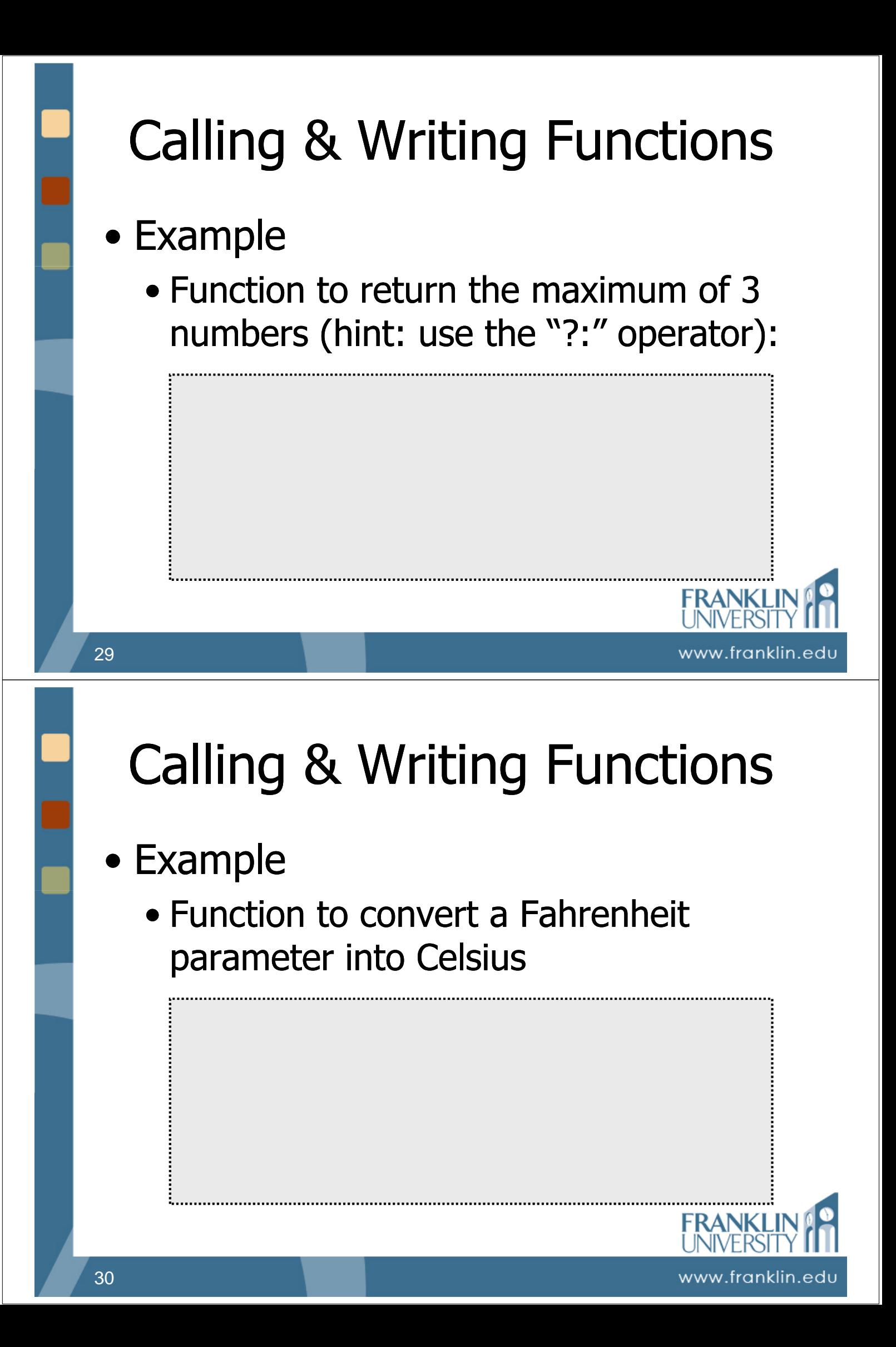

## • Variable scope

- "Scope" is a range of lines during which the variable is able to be used.
- A variable declared using " **var**" within a function is inaccessible from outside the function. Called "local variables"
- Parameters are just like local variables
- $\bullet$  Global variables  $==$  BAD!

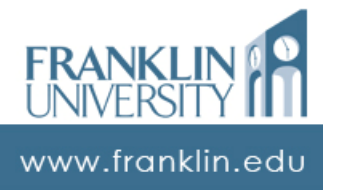

# Calling & Writing Functions

Parameters are passed by value

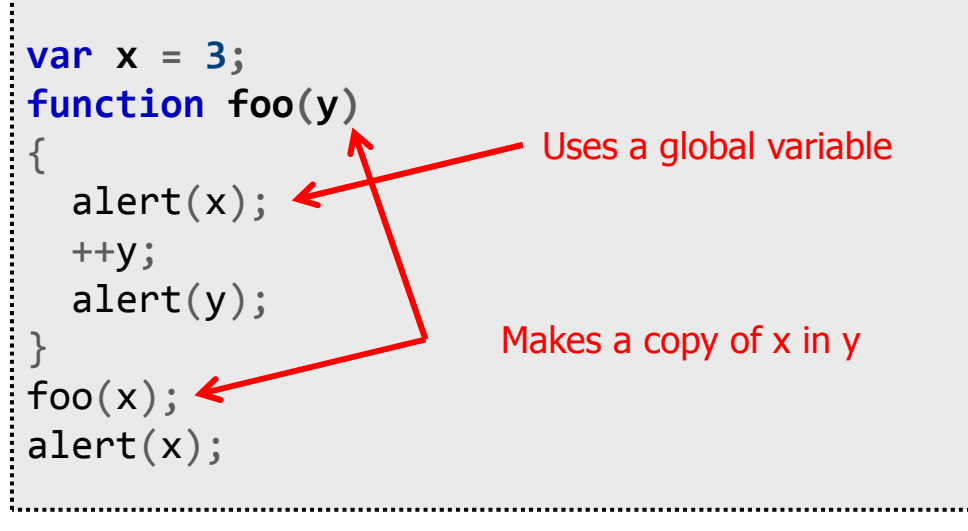

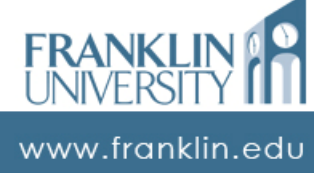

### • Functions as parameters

- Functions are themselves variables.
- Any variable can be passed as a parameter to a function.
- Therefore, a function can be passed to another function

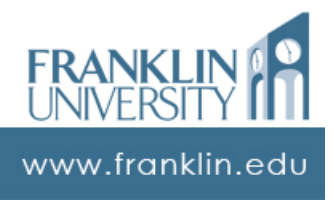

# Calling & Writing Functions

• Functions as parameters

```
function less(x, y) {
   return x < y;
}
function greater(x, y) {
   return x > y;
}
function eitherOr(func, x, y) {
   return func(x, y) ? x : y;
}
alert(eitherOr(less, 5, 2));
alert(eitherOr(greater, 5, 2));
```
www.franklin.edu

A "closure"

**FRAN** 

www.franklin.edu

### • Functions as return values

```
function countUpFrom(x) {
  var y = x;
  return function() {
    alert(y);
    ++y;}
}
var myFunction = countUpFrom(8);
myFunction();
myFunction();
```
35

## **ITEC 136** Business Programming Concepts

Week 03, Part 04 Event Handlers

#### FRANKLIN UNIVERSITY **FOUNDED 1902**

## Event Handlers

### • Events

- Generated in response to user actions
	- Button clicks
	- Mouse overs
	- Focus/blur
	- Keypresses
	- And many others

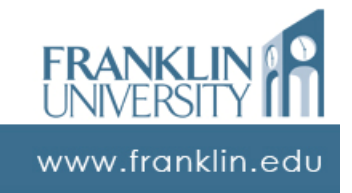

## Event Handlers

### • Events

- Generally want something to happen when the user generates an event.
- Use the <input> tag to create UI elements and the "onXXX()" attributes to associate an event handler.

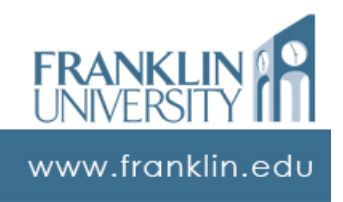

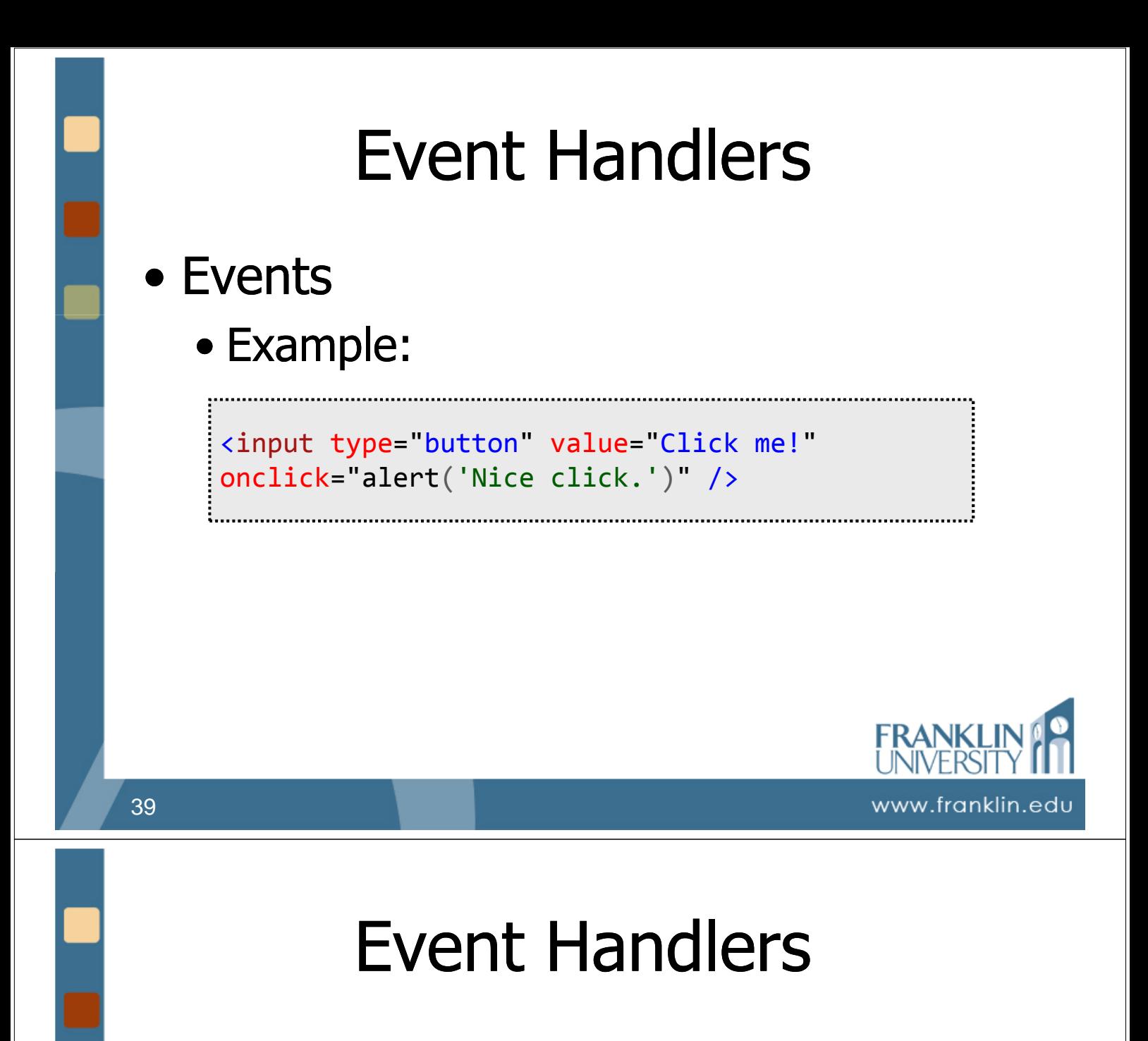

- Events
	- Generally, <input> tags are found within a <form> tag, but not exclusively.
	- "type" attribute of <input> defines what kind of UI control is displayed
		- button, text, textarea, select, etc.

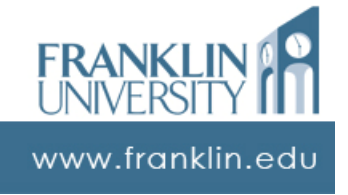

## Event Handlers

- Accessing UI elements
	- Be sure to assign the "id" attribute to all <input> elements.
	- Use document.getElementById() to get access to the UI element.
	- Read from or assign something to the element's "value" property.

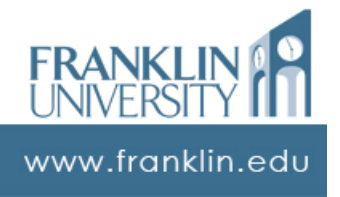

## Event Handlers

• Events

41

• Example: incrementing counter http://cs.franklin.edu/~whittakt/ITEC136/examples/Counter.html

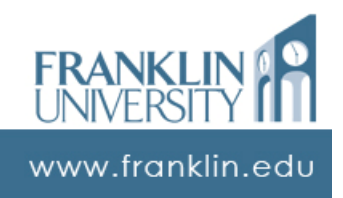

# Event Handlers

- Events
	- Try converting counter into a PIN entry pad
	- Try writing a Fahrenheit to Celsius conversion using event-driven programming with functions.

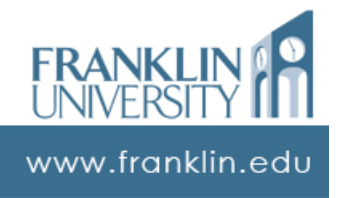

# Questions?

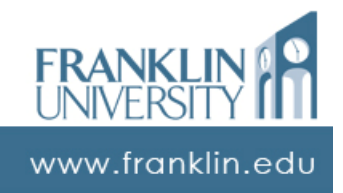

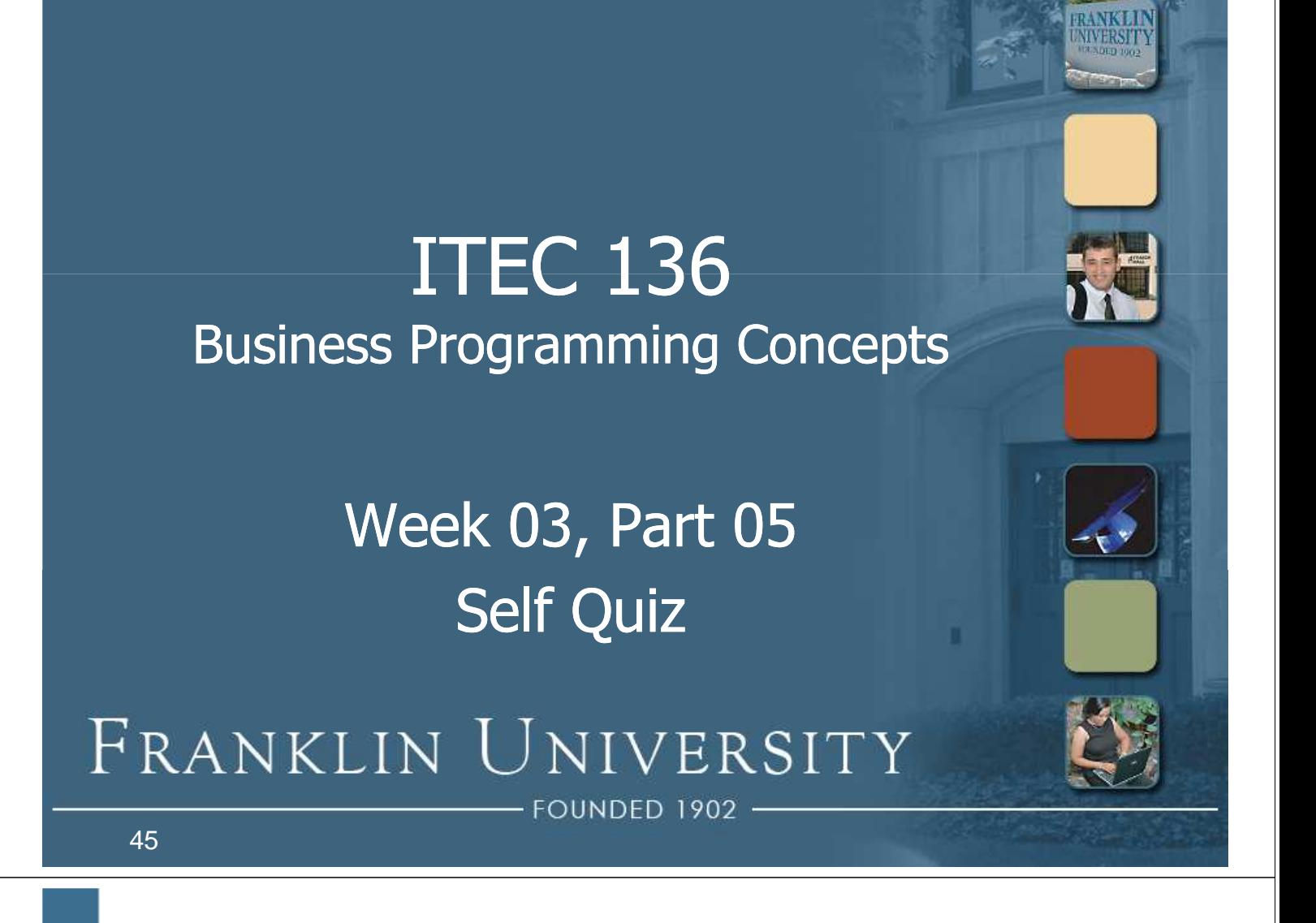

# Self Quiz

- What are "stubs" and "skeletons?"
- What is an algorithm?
- What is the scope of a variable?
- What are the two scopes in Javascript?
- Why are global variables potentially dangerous?

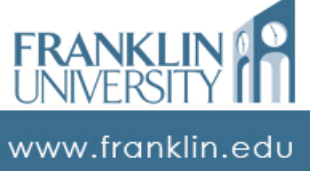

# Self Quiz

- Why do we write code inside functions?
- Write a function that computes the body mass index of a person using the height and weight as parameters.

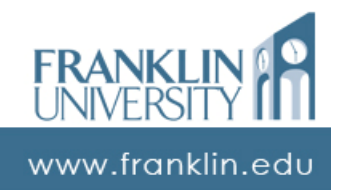

## **ITEC 136** Business Programming Concepts

Week 03, Part 06 Upcoming deadlines

FRANKLIN UNIVERSITY DUNDED 1902

## Upcoming Deadlines

- Homework 3 Due January 26
- Pre-class  $4 Due$  January 26
- Lab 1 Due February 2

- Exam  $1 -$  In class February 2
- Reflection paper draft  $1 Due$ February 2

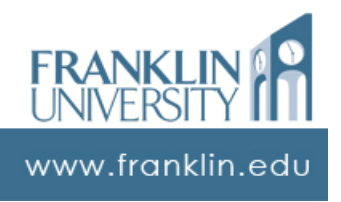